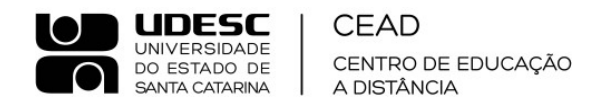

## **RESULTADO DA APURAÇÃO DO PLEITO**

Eleição para o Cargo de Representante Docente do Conselho de Centro do Centro de Educação a Distância da Fundação Universidade do Estado de Santa Catarina (UDESC).

Atendendo ao EDITAL Nº 11/2023, informamos o resultado da apuração:

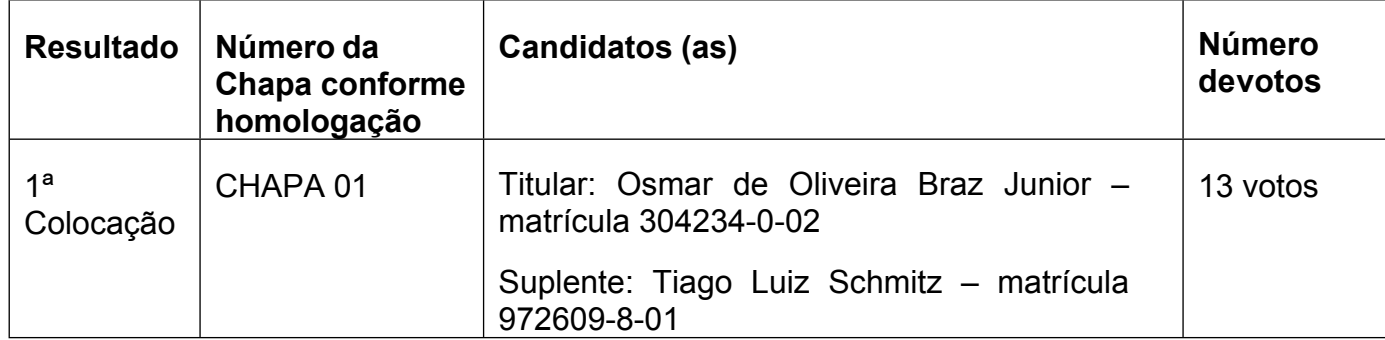

Florianópolis, 25 de agosto de 2023.

Marilane Machado de Azevedo Maia Matrícula n. 375704-8-02 Presidente da Comissão Eleitoral Edital CEAD 011/2023

Beatriz Martim Tavares Matrícula n. 959264-4-03 Secretária da Comissão Eleitoral Edital CEAD 011/2023

Amauri Bogo Matrícula n. 297450-9-02 Membro da Comissão Eleitoral Edital CEAD 011/2023

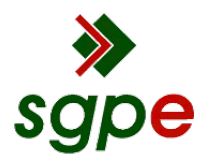

**Assinaturas do documento**

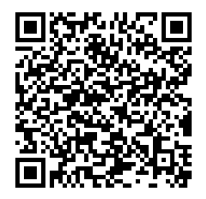

## Código para verificação: **QPF0J645**

Este documento foi assinado digitalmente pelos seguintes signatários nas datas indicadas:

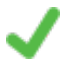

**MARILANE MACHADO DE AZEVEDO MAIA** (CPF: 005.XXX.859-XX) em 25/08/2023 às 17:41:34 Emitido por: "SGP-e", emitido em 06/09/2021 - 18:15:08 e válido até 06/09/2121 - 18:15:08. (Assinatura do sistema)

**BEATRIZ MARTIM TAVARES** (CPF: 101.XXX.669-XX) em 25/08/2023 às 17:42:59 Emitido por: "SGP-e", emitido em 29/07/2021 - 17:10:22 e válido até 29/07/2121 - 17:10:22. (Assinatura do sistema)

Para verificar a autenticidade desta cópia, acesse o link https://portal.sgpe.sea.sc.gov.br/portal-externo/conferenciadocumento/VURFU0NfMTIwMjJfMDAwMzMwNTlfMzMwODhfMjAyM19RUEYwSjY0NQ== ou o site https://portal.sgpe.sea.sc.gov.br/portal-externo e informe o processo **UDESC 00033059/2023** e o código **QPF0J645** ou aponte a câmera para o QR Code presente nesta página para realizar a conferência.